## Cheatography

## Data structures and methods Cheat Sheet by gonz95alo via cheatography.com/152363/cs/33442/

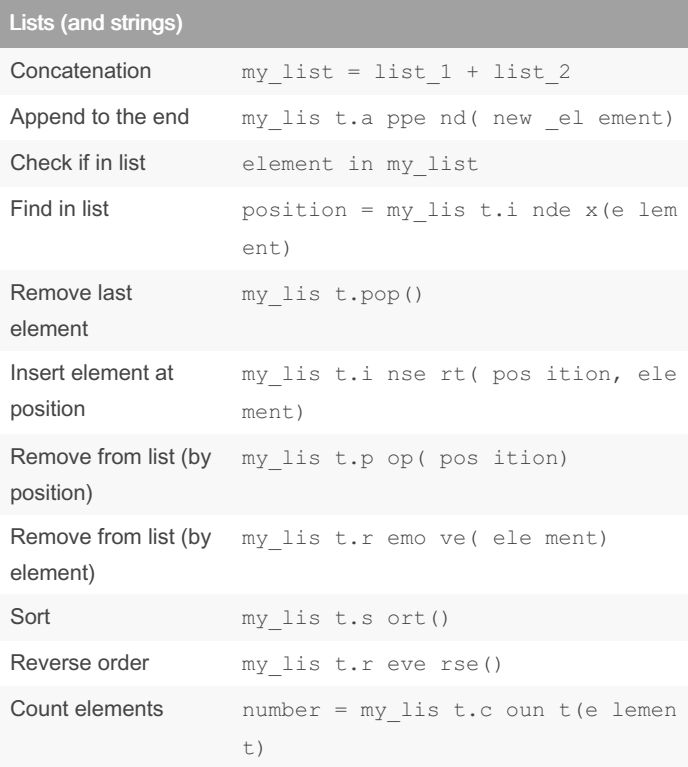

The same operations apply to strings, understood as lists of characters.

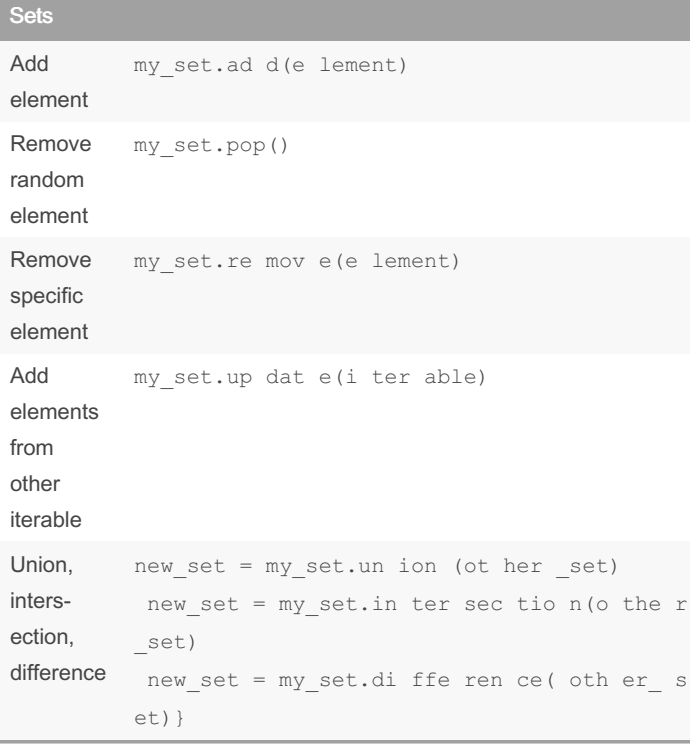

## Dictionaries

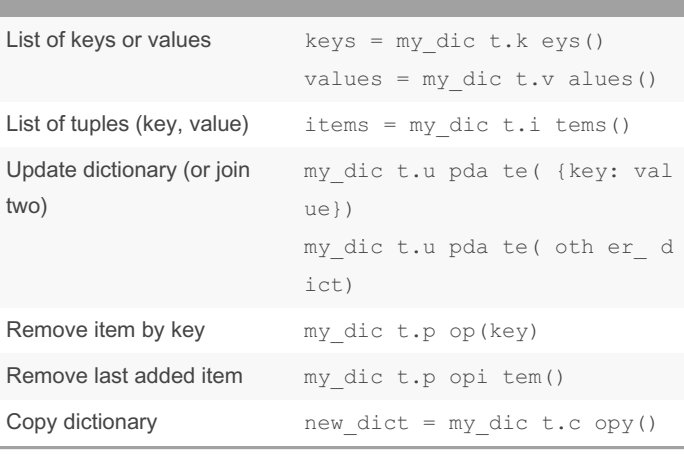

#### List/string slicing

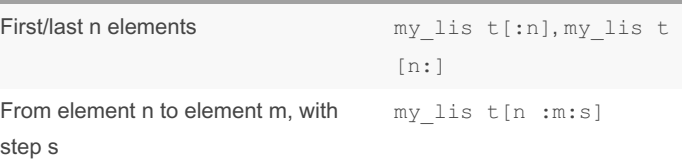

## Comprehensions

List  $lc = [n ** 2 for n in range (10) if n % 2 ==$ comprehension  $sc = \{n * x 2 for n in range(10) if n % 2 ==$ Set comprehension dc = {n: n \*\* 2 for n in range(10) if n % 2 Dictionary comprehension Generator  $gc = (n ** 2 for n in range (10) if n % 2 ==$ 

comprehension

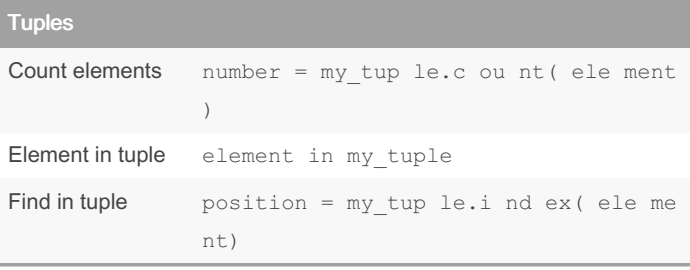

By gonz95alo cheatography.com/gonz95alo/ Not published yet. Last updated 18th October, 2022. Page 1 of 2.

Sponsored by ApolloPad.com Everyone has a novel in them. Finish Yours! https://apollopad.com

# Cheatography

## Data structures and methods Cheat Sheet by [gonz95alo](http://www.cheatography.com/gonz95alo/) via [cheatography.com/152363/cs/33442/](http://www.cheatography.com/gonz95alo/cheat-sheets/data-structures-and-methods)

### Advanced iterables

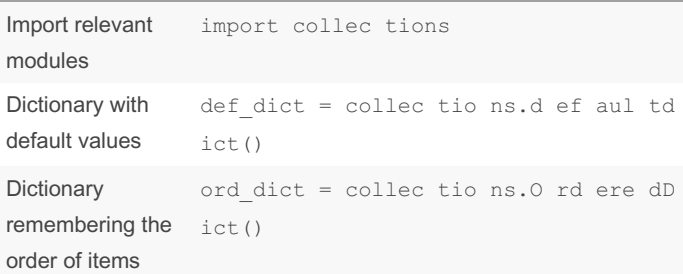

## Numpy arrays

Relevant modules import numpy as np

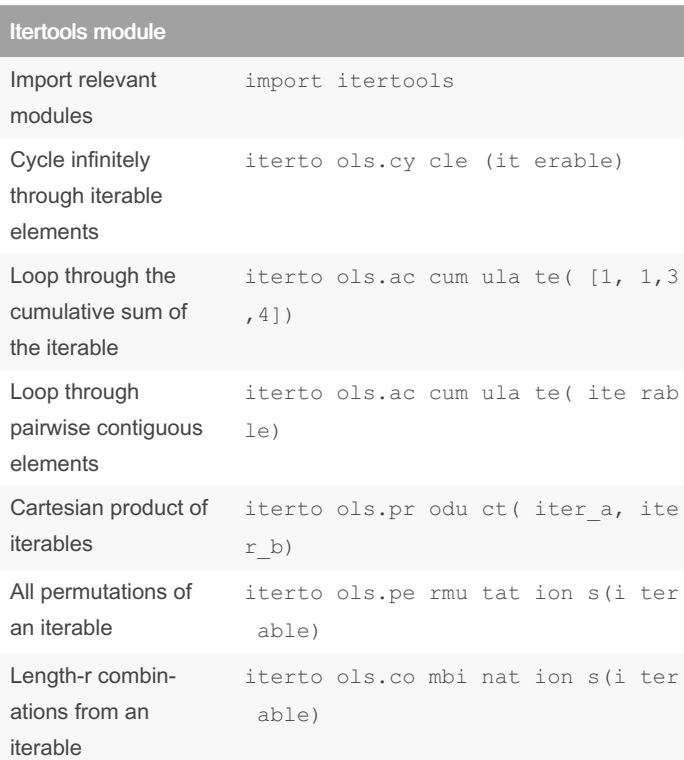

In the accumu late () function's argument, the iterable must contain elements which can be summed together. In other words, it can't have strings and integers at the same time as they can't be summed.

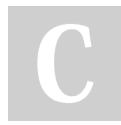

#### By gonz95alo

[cheatography.com/gonz95alo/](http://www.cheatography.com/gonz95alo/)

Not published yet. Last updated 18th October, 2022. Page 2 of 2.

Sponsored by ApolloPad.com Everyone has a novel in them. Finish Yours! <https://apollopad.com>